### The Unison Manual

Roberto Castañeda Lozano

# **Contents**

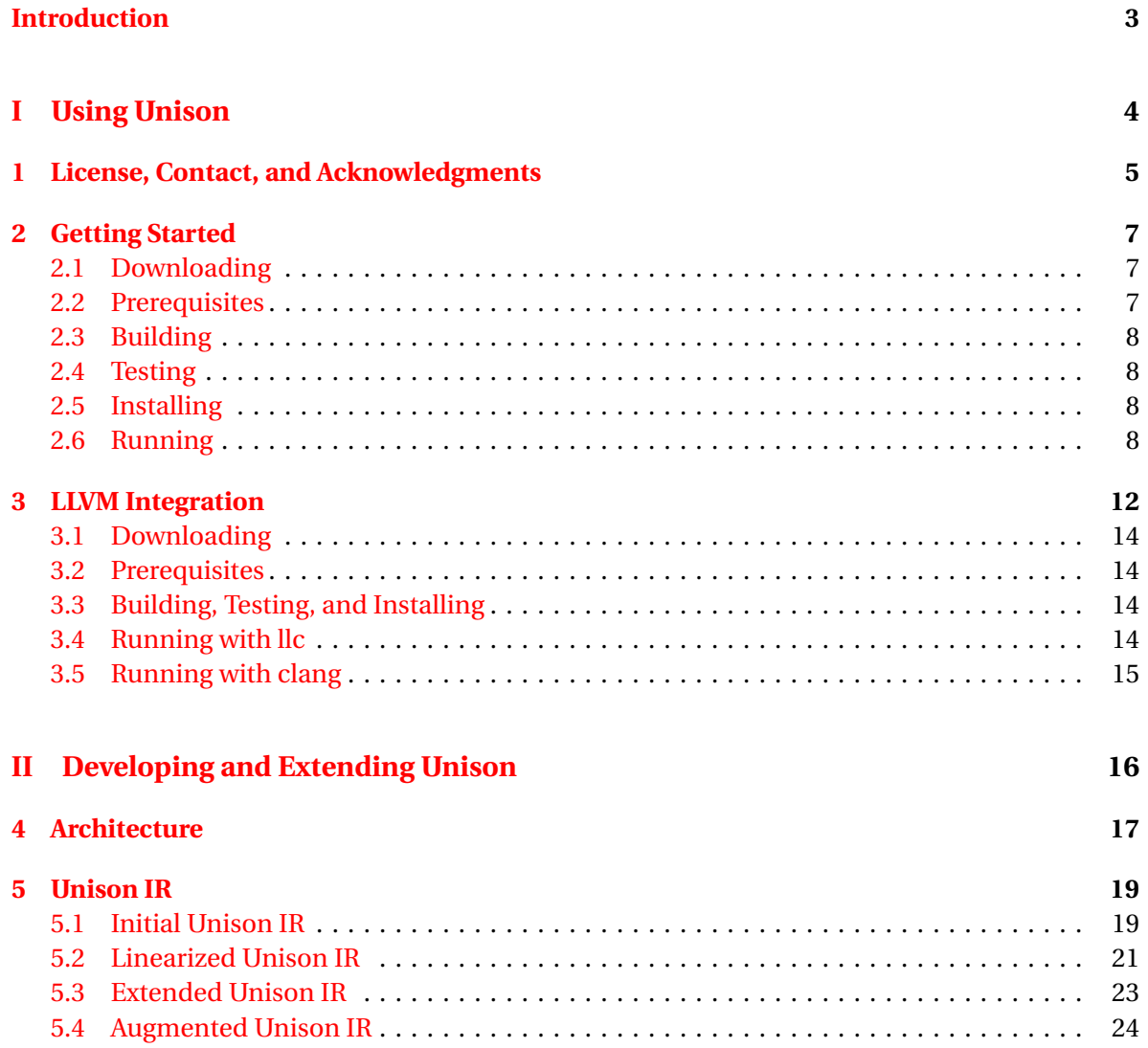

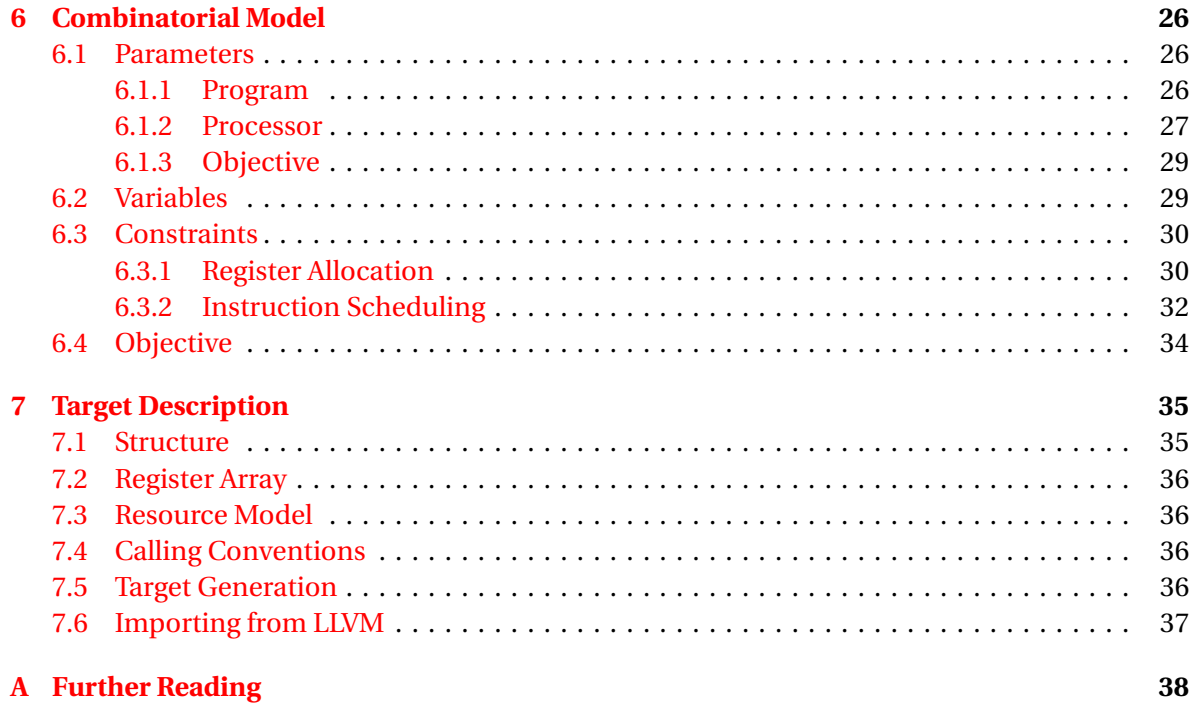

# <span id="page-3-0"></span>**Introduction**

You are reading the manual of [Unison:](http://unison-code.github.io/) a simple, flexible, and potentially optimal open-source tool that performs integrated [register allocation](https://en.wikipedia.org/wiki/Register_allocation) and [instruction scheduling](https://en.wikipedia.org/wiki/Instruction_scheduling) using [constraint pro](https://en.wikipedia.org/wiki/Constraint_programming)[gramming.](https://en.wikipedia.org/wiki/Constraint_programming)

Unison can be used as an alternative or as a complement to the algorithms applied by stan-dard compilers such as [GCC](https://gcc.gnu.org/) and [LLVM.](http://llvm.org/) Unison is particularly easy to integrate with the latter as a driver is already available (see Chapter [3](#page-12-0) for details).

This manual is divided into two main parts: Part [I](#page-4-0) (Chapters [1](#page-5-0) to [3\)](#page-12-0) is devoted to the use of Unison, while Part [II](#page-16-0) (Chapters [4](#page-17-0) to [7\)](#page-35-0) deals with its development and extension.

Chapter [1](#page-5-0) discusses licensing aspects and provides contact information. Chapter [2](#page-7-0) contains instructions to download, build, install, and test Unison. Chapter [3](#page-12-0) describes how to use the LLVM driver.

Chapter [4](#page-17-0) outlines the architecture of Unison. Chapter [5](#page-19-0) describes the intermediate representation (*Unison IR*). Chapter [6](#page-26-0) formulates the combinatorial model that lies at the core of the Unison approach. Chapter [7](#page-35-0) provides information about how processors are described in Unison.

Appendix [A](#page-38-0) provides references for further reading and other sources of documentation.

# **Part I**

# <span id="page-4-0"></span>**Using Unison**

### <span id="page-5-0"></span>**Chapter 1**

### **License, Contact, and Acknowledgments**

Unison is developed at the [Swedish Institute of Computer Science](https://www.sics.se/) in collaboration with [KTH](https://www.kth.se/en) [Royal Institute of Technology](https://www.kth.se/en) in Stockholm, Sweden.

Unison and the Unison Driver for LLVM are released under the BSD3 open-source license:

Copyright (c) 2016, RISE SICS AB All rights reserved.

Redistribution and use in source and binary forms, with or without modification, are permitted provided that the following conditions are met:

- 1. Redistributions of source code must retain the above copyright notice, this list of conditions and the following disclaimer.
- 2. Redistributions in binary form must reproduce the above copyright notice, this list of conditions and the following disclaimer in the documentation and/or other materials provided with the distribution.
- 3. Neither the name of the copyright holder nor the names of its contributors may be used to endorse or promote products derived from this software without specific prior written permission.

THIS SOFTWARE IS PROVIDED BY THE COPYRIGHT HOLDERS AND CONTRIBUTORS "AS IS" AND ANY EXPRESS OR IMPLIED WARRANTIES, INCLUDING, BUT NOT LIMITED TO, THE IMPLIED WARRANTIES OF MERCHANTABILITY AND FITNESS FOR A PARTICULAR PURPOSE ARE DISCLAIMED. IN NO EVENT SHALL THE COPYRIGHT HOLDER OR CONTRIBUTORS BE LIABLE FOR ANY DIRECT, INDIRECT, INCIDENTAL, SPECIAL, EXEMPLARY, OR CONSEQUENTIAL DAMAGES (INCLUDING, BUT NOT LIMITED TO, PROCUREMENT OF SUBSTITUTE GOODS OR SERVICES; LOSS OF USE, DATA, OR PROFITS; OR BUSINESS INTERRUPTION) HOWEVER CAUSED AND ON ANY THEORY OF LIABILITY, WHETHER IN CONTRACT, STRICT LIABILITY, OR TORT (INCLUDING NEGLIGENCE OR OTHERWISE) ARISING IN ANY WAY OUT OF THE USE OF THIS SOFTWARE, EVEN IF ADVISED OF THE POSSIBILITY OF SUCH DAMAGE.

Unison includes code from the following projects:

• [Graphalyze](https://hackage.haskell.org/package/Graphalyze) (in some graph algorithms of the unison package). The code is licensed under [BSD2.](https://hackage.haskell.org/package/Graphalyze/src/LICENSE)

- [JsonCpp](https://github.com/open-source-parsers/jsoncpp) (used by the presolver and solver to parse their input). The code is licensed under [MIT.](https://github.com/open-source-parsers/jsoncpp/blob/master/LICENSE)
- Erik Ekström's [master's thesis](https://www.sics.se/%7ercas/teaching/ErikEkstrom_2015.pdf) (in parts of the presolver). The code is licensed under BSD3 but the copyright is held by Erik Ekström.
- Mikael Almgren's [master's thesis](https://www.sics.se/%7ercas/teaching/MikaelAlmgren_2015.pdf) (in parts of the presolver). The code is licensed under BSD3 but the copyright is held by Mikael Almgren.

The Unison Driver is built on top of the LLVM Compiler Infrastructure which is licensed under the University of Illinois/NCSA Open Source License, see [the LLVM website](http://llvm.org/) for details.

Furthermore, Unison makes extensive use of other open-source components, including:

- [Gecode](http://www.gecode.org/)
- [Qt](https://www.qt.io/)
- [Graphviz](http://www.graphviz.org/)
- [Haskell Platform](https://www.haskell.org/platform/)
- Various Haskell packages (see the Build-Depends field in [this](https://github.com/unison-code/unison/blob/master/src/unison/unison.cabal) and [this](https://github.com/unison-code/unison/blob/master/src/unison-specsgen/unison-specsgen.cabal) package descriptions)

For further license detail on these components, please check their websites. Unison is designed, developed, and maintained by

- Roberto Castañeda Lozano [\(rcas@acm.org\)](mailto:rcas@acm.org)
- Mats Carlsson [\(mats.carlsson@ri.se\)](mailto:mats.carlsson@ri.se)
- Gabriel Hjort Blindell [\(ghb@kth.se\)](mailto:ghb@kth.se)
- Christian Schulte [\(cschulte@kth.se\)](mailto:cschulte@kth.se)

Other people have also collaborated in the development of Unison:

- Özgür Akgün
- Mikael Almgren
- Noric Couderc
- Frej Drejhammar
- Erik Ekström
- Bevin Hansson
- Jan Tomljanovic´
- Kim-Anh Tran

### <span id="page-7-0"></span>**Chapter 2**

### **Getting Started**

Unison has to be built from source as we do not yet provide precompiled packages. The tool is known to work on Linux and it might work on other platforms such as macOS and Windows as all software dependencies claim to be portable across these.

Building, installing, and testing Unison in Linux is relatively straightforward. Just take the following steps.

#### <span id="page-7-1"></span>**2.1 Downloading**

Unison is hosted by [GitHub.](https://github.com/unison-code/unison) The easiest way to access its source code (including the history) is by running:

git clone https://github.com/unison-code/unison.git

#### <span id="page-7-2"></span>**2.2 Prerequisites**

Unison has the following direct dependencies:

- [Stack](http://www.haskellstack.org/)
- [Qt \(version 5.x\)](https://www.qt.io/)
- [Graphviz library](http://www.graphviz.org/)
- [Gecode \(version 6.0.0\)](http://www.gecode.org/)

To get the first three dependencies in Debian-based distributions, just run:

```
apt-get install haskell-stack qtbase5-dev libgraphviz-dev
```
Upgrade Slack after installing it:

stack upgrade

The source of Gecode can be fetched with:

wget https://github.com/Gecode/gecode/archive/release-6.0.0.tar.gz

#### <span id="page-8-0"></span>**2.3 Building**

Just go to the src directory and run:

make build

#### <span id="page-8-1"></span>**2.4 Testing**

Unison contains a test suite with a few functions where different targets and optimization goals are exercised. To execute the tests just run:

make test

#### <span id="page-8-2"></span>**2.5 Installing**

The building process generates three binaries. The installation process consists in copying the binaries into the appropriate system directory. To install the binaries under the default directory usr/local just run:

make install

The installation directory is specified by the Makefile variable PREFIX. To install the binaries under an alternative directory \$DIR just run:

make install PREFIX=\$DIR

#### <span id="page-8-3"></span>**2.6 Running**

This manual uses the iterative version of the factorial function as a running example. A possible C implementation is as follows:

```
int factorial(int n) {
 int f;
 f = 1;
 while(n > 0) {
   f *= n--;}
  return f;
}
```
When used as a standalone tool, Unison takes as input a function in LLVM's [Machine IR for](http://llvm.org/docs/MIRLangRef.html)[mat \(MIR\).](http://llvm.org/docs/MIRLangRef.html) In this format, instructions of a certain processor have already been selected. The factorial function in MIR format with [Hexagon V4](https://developer.qualcomm.com/software/hexagon-dsp-sdk/dsp-processor) instructions looks as follows:

```
--- |
  ; ModuleID = (...)
...
---
name: factorial
body: |
 bb.0.entry (freq 12):
    liveins: %r0
    %5 = COPY %rO%6 = A2_ttfrsi 1
    \%7 = C2_cmpgti \%5, 0J2_jumpf %7, %bb.2.while.end
  bb.1.while.body (freq 255):
    %0 = PHI %6, %bb.0.entry, %3, %bb.1.while. body%1 = PHI %5, %bb.0.entry, %2, %bb.1. while.body
    \sqrt[6]{2} = A2_addi \sqrt[6]{1}, -1
    %3 = M2_mpyi %1, %0
    %8 = C2_cmpgti %1, 1J2_jumpt %8, %bb.1.while.body
    J2_jump %bb.2.while.end
  bb.2.while.end (freq 12):
    liveouts: %r0
    %4 = PHI %6, %bb.0.entry, %3, %bb.1.while. body\%r0 = C0PY \%4JMPret %r31
```

```
...
```
To execute Unison on this function and obtain the optimal register allocation and instruction schedule for Hexagon V4, just run the following command from the top of the Git repository:

```
uni run doc/code/factorial.mir --goal=speed
```
This command outputs a function in MIR format where registers are allocated and instructions are scheduled. The function is thus already very close to assembly code:

```
--- |
  ; ModuleID = (...)
...
---
name: factorial
body:
  bb.0 (freq 4):
    successors: %bb.2(1), %bb.1(1)
    BUNDLE {
      \text{Mr1} = \text{A2}_\text{tfrsi} 1
      J4_cmpgti_f_jumpnv_t %r0, 0, %bb.2, implicit %pc, implicit-def %pc
    }
  bb.1 (freq 85):
    successors: %bb.1(1), %bb.2(1)
    BUNDLE {
      \%r0 = A2_addi \%r0 = 1\sqrt[n]{r1} = M2_mpyi \sqrt[n]{r0}, \sqrt[n]{r1}%p0 = C2_cmpgti %r0, 1J2_jumpt %p0, %bb.1, implicit %pc, implicit-def %pc
    }
  bb.2 (freq 4):
    BUNDLE {
      \%r0 = A2_ttfr \%r1JMPret %r31, implicit %pc, implicit-def %pc
    }
...
```
The uni tool has several options and commands such as run. Detailed information about each option and command can be obtained by running:

uni --help

Unison can be used as a standalone tool as illustrated above but is only really useful as a complement to a full-fledged compiler. The next section gives instructions to use Unison together with LLVM.

### <span id="page-12-0"></span>**Chapter 3**

### **LLVM Integration**

Unison is accompanied with a driver that allows transparent integration with the LLVM compiler infrastructure. In particular, the driver enables [LLVM's code generator](http://llvm.org/docs/CommandGuide/llc.html) (11c) to run Unison transparently instead of its standard register allocation and instruction scheduling algorithms. Figure [3.1](#page-12-1) shows how the LLVM driver interfaces with Unison to produce assembly code all the way from source code. Arcs between components are labeled with the file extension corresponding to the shared data file.

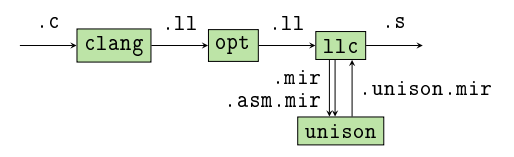

<span id="page-12-1"></span>Figure 3.1: design of the LLVM driver

Unison uses LLVM's [Machine IR format \(MIR\)](http://llvm.org/docs/MIRLangRef.html) as the interface language. Unison takes as input a function in MIR format  $(\cdot \text{mir})$  and the function where LLVM has already performed register allocation and instruction scheduling (.asm.mir) as a starting point for the optimization algorithm. For our running example, the starting solution factorial.asm.mir looks as follows:

```
--- |
  ; ModuleID = (...)
...
---
name: factorial
body: I
  bb.0 (freq 12):
    successors: %bb.2(1), %bb.1(1)
    BUNDLE {
      \text{Tr} 1 = \text{A2}_tfr \text{Tr} 0\text{\%r0} = \text{A2}_\text{tfrsi} 1
    }
    BUNDLE {
      %p0 = C2_cmpgti %r1, 0J2_jumpfnew %p0, %bb.1, implicit %pc, implicit-def %pc
    }
  bb.1 (freq 255):
    successors: %bb.1(1), %bb.2(1)
    BUNDLE {
      \sqrt[n]{r2} = A2 addi \sqrt[n]{r1}, -1
      \%r0 = M2_mpyi \%r1, \%r0%p0 = C2_cmpgti %r1, 1}
    BUNDLE {
      \text{\%r1} = \text{A2\_tfr} \text{ %r2}J2_jumpt %p0, %bb.1, implicit %pc, implicit-def %pc
    }
    J2_jump %bb.2, implicit-def %pc
  bb.2 (freq 12):
    JMPret %r31, implicit %pc, implicit-def %pc
...
```
The result of running Unison (.unison.mir) is sent back to 11c where the final assembly code is emitted.

As for the core Unison tool, the driver must be built from source as we do not yet provide precompiled packages. The driver is known to work on Linux and should work in all other main platforms provided that Unison itself can be built successfully.

#### <span id="page-14-0"></span>**3.1 Downloading**

The Unison driver for LLVM is hosted as a LLVM form by [GitHub.](https://github.com/unison-code/llvm) The easiest way to access its source code (including the history) is by running:

git clone https://github.com/unison-code/llvm.git

LLVM 3.8 is the latest LLVM supported version. To access the driver for this version run the following command on the cloned repository:

```
git checkout release_38-unison
```
#### <span id="page-14-1"></span>**3.2 Prerequisites**

The LLVM driver depends on Unison being installed successfully. Check the [LLVM website](http://llvm.org/docs/GettingStarted.html#requirements) for the prerequisites to build LLVM itself.

#### <span id="page-14-2"></span>**3.3 Building, Testing, and Installing**

Just follow the instructions provided at [LLVM's website](http://llvm.org/docs/GettingStarted.html#compiling-the-llvm-suite-source-code) as usual.

#### <span id="page-14-3"></span>**3.4 Running with llc**

To execute llc such that Unison is used for register allocation and instruction scheduling, just run the following command from the top of the core Unison Git repository:

llc doc/code/factorial.ll -march=hexagon -mcpu=hexagonv4 -unison

Currently, Unison supports the following LLVM targets (defined by march-mcpu-mattr triples):

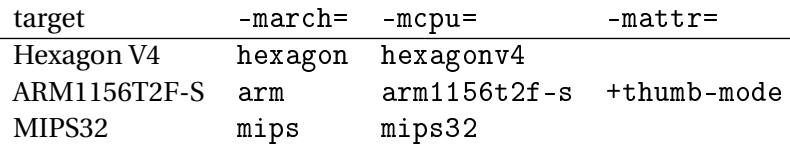

Other flags (with a -unison prefix) can be used to control the execution of Unison, run llc help for details.

#### <span id="page-15-0"></span>**3.5 Running with clang**

To execute clang with Unison's register allocation and instruction scheduling for Hexagon V4, first build and install a matching clang version (see the [Clang website](http://clang.llvm.org/get_started.html) for details). Then just run the following command from the top of the core Unison Git repository:

```
clang doc/code/factorial.c -target hexagon -mllvm -unison
```
Alternatively, functions can be annotated with the "unison" attribute to indicate that Unison should be run on them:

```
__attribute__((annotate("unison")))
```
# **Part II**

# <span id="page-16-0"></span>**Developing and Extending Unison**

### <span id="page-17-0"></span>**Chapter 4**

### **Architecture**

As usual in compiler construction, Unison is organized as a chain of transformation components through which the program flows. Each intermediate representation of the program is stored in a file. Unison takes a mandatory and an optional file as input. The mandatory file is a function in LLVM's [Machine IR format](http://llvm.org/docs/MIRLangRef.html) (.mir) where:

- instructions of a certain processor have already been selected,
- the code is in [Static Single Assignment](https://en.wikipedia.org/wiki/Static_single_assignment_form) (SSA) form,
- instructions use and define temporaries (program variables at the code generation level) rather than processor registers, and
- instructions are not yet scheduled.

The optional file  $( . a s m . m i r)$  is also in Machine IR format and represents the same function where register allocation and instruction scheduling has already been applied by an external tool (typically llc). This file contains as a structured representation of assembly code that Unison can take as a starting solution within the optimization process. Unison generates as output a single function (. unison.mir) with the given function after register allocation and instruction scheduling. If Unison cannot improve the initial solution provided in the . asm.mir file, this is just shown as output.

Figure [4.1](#page-18-0) shows the main components involved in compilation of intermediate ( $\pi$ ir) code to assembly (. unison.mir) code. Arcs between components are labeled with the file extension corresponding to the shared data file. The Unison components are enclosed by a dashed rectangle.

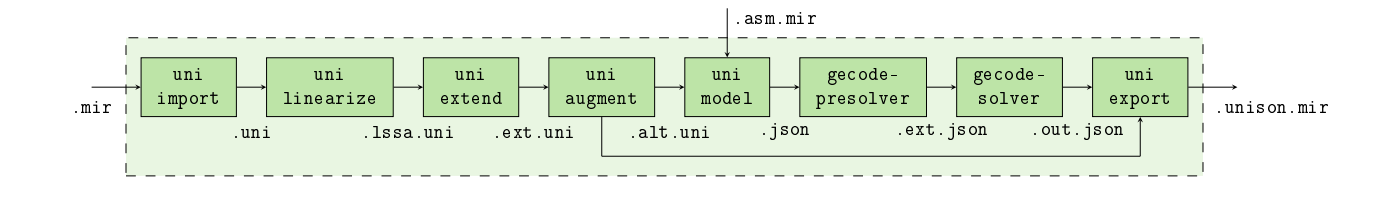

<span id="page-18-0"></span>Figure 4.1: main components and boundaries of Unison

The function of each component is:

- uni import**:** transform the instruction-selected program into Unison IR;
- uni linearize**:** transform the program to Linear Static Single Assignment form;
- uni extend**:** extend the program with copies;
- uni augment**:** augment the program with alternative temporaries;
- uni model**:** formulate a combinatorial problem combining global register allocation and instruction scheduling;
- gecode-presolver**:** produce an equivalent combinatorial problem that is easier to solve;
- gecode-solver**:** solve the combinatorial problem;
- uni export**:** generate the almost-assembly program with the solution to the combinatorial problem.

Chapter [5](#page-19-0) gives further detail on the Unison IR (.uni) and the different transformations that are applied to it.

### <span id="page-19-0"></span>**Chapter 5**

# **Unison IR**

The intermediate representation (IR) used in Unison is simply referred to as *Unison IR*. Unison IR is a low-level, [control-flow graph-](https://en.wikipedia.org/wiki/Control_flow_graph)based IR (just like LLVM's Machine IR) that exposes the structure of the program and the multiple register allocation and instruction scheduling decisions to be formulated in the combinatorial model. Unison IR has the following distinguishing features:

- **linear static single assignment form (LSSA)** LSSA is a program form in which temporaries (program variables at Unison IR's level) are local to [basic blocks](https://en.wikipedia.org/wiki/Basic_block) (*blocks* for short) and relations across temporaries from different blocks are made explicit.
- **optional copies** Unison IR includes optional copy operations that can be deactivated or implemented by alternative instructions.
- **alternative temporaries** Unison IR allows operations to use alternative temporaries that hold the same value.

Unison IR as required for the combinatorial model formulation is constructed incrementally in four transformations as shown in Figure [4.1.](#page-18-0) This section introduces the elements of Unison IR progressively by following the transformation chain for the running example.

#### <span id="page-19-1"></span>**5.1 Initial Unison IR**

The initial Unison IR (.uni) after running the uni import component has a very similar structure to the input MIR function (.mir). This is how factorial.uni looks like:

```
function: factorial
b0 (entry, freq: 4):
    o0: [t0:r0,t1:r31] <- (in) []
    o1: [t2] <- A2_tfrsi [1]
    o2: [t3] <- C2_cmpgti [t0,0]
    o3: [] <- J2_jumpf [t3,b2]
    o4: [] <- (out) []
b1 (freq: 85):
    o5: [] <- (in) []
    o6: [t4] <- (phi) [t2,b0,t7,b1]
    o7: [t5] <- (phi) [t0,b0,t6,b1]
    o8: [t6] <- A2_addi [t5,-1]
    o9: [t7] <- M2_mpyi [t5,t4]
    o10: [t8] <- C2_cmpgti [t5,1]
    o11: [] <- J2_jumpt [t8,b1]
    o12: [] <- (out) []
b2 (exit, return, freq: 4):
    o13: [] <- (in) []
    o14: [t9] <- (phi) [t2,b0,t7,b1]
    o15: [] <- JMPret [t1]
    o16: [] <- (out) [t9:r0]
adjacent:
rematerializable:
fixed-frame:
frame:
stack-pointer-offset: 0
stack-arg-size: 0
jump-table:
goal: speed
removed-freqs:
source:
; ModuleID = (...)
```
A Unison IR file consists of multiple sections:

function**:** name of the function.

**code:** actual code of the function (more details are given below).

adjacent**:** relations among temporaries from different blocks (more details are given in Section [5.2\)](#page-21-0).

fixed-frame**:** frame objects (such as arguments passed by the [stack\)](https://en.wikipedia.org/wiki/Call_stack) with a fixed position.

frame**:** frame objects with a variable position.

stack-pointer-offset**:** offset to add to the positions of the frame objects in the stack frame.

jump-table**:** blocks to which [jump tables](https://en.wikipedia.org/wiki/Branch_table) in the code can jump.

goal**:** optimization goal for Unison (either speed or size).

source**:** source code from which the function originates (typically LLVM IR).

The code section consists of a list of blocks. Each block has some attributes (whether it is the entry or exit point of the function, whether it returns to its caller function, and its estimated or profiled execution frequency) and a list of operations. An operation consists of an identifier (for example  $\circ$ 8), a list of definition operands ([t6]), an instruction that implements the operation (A2\_addi), and a list of use operands ([t5, -1]). Definition operands are always temporaries (t6); use operands can be temporaries (t5), block references (b2 in o3, or Machine IR operands (-1 in o8) that are only passed through by Unison.

Some Unison IR operations are virtual, that is, they contribute to the definition of the function semantics but do not appear in Unison's output. An example is the in and out delimiter operations, which define (use) temporaries that are [live-in](https://en.wikipedia.org/wiki/Live_variable_analysis) (out) at the entry (exit) point of each block. Another example is the phi operations in blocks b1 and b2 (the initial Unison IR is in [Static](https://en.wikipedia.org/wiki/Static_single_assignment_form) [Single Assignment](https://en.wikipedia.org/wiki/Static_single_assignment_form) (SSA) form). A phi operation (for example o14) at the beginning of a block defines a temporary with the value of different temporaries depending on the preceding block that is executed (for example  $t9$  is set to the value of  $t2$  if b0 is the preceding block or  $t7$  if b1 is the preceding block).

In the Unison IR, a preassignment of a temporary t to a register r at a certain point is represented by  $t:r$ . For example, the calling convention in Hexagon dictates that the first argument of a function is passed in register  $r$  0, which is modeled by the definition operands  $t0:r0$  in the (in) delimiter of the entry block b0.

#### <span id="page-21-0"></span>**5.2 Linearized Unison IR**

The linearized Unison IR (. 1ssa.uni) after running the uni linearize component is in Linear Static Single Assignment (LSSA) form. This is how factorial.lssa.uni looks like:

```
function: factorial
b0 (entry, freq: 4):
    o0: [t0:r0,t1:r31] <- (in) []
    o1: [t2] <- A2_tfrsi [1]
    o2: [t3] <- C2_cmpgti [t0,0]
    o3: [] <- J2_jumpf [t3,b2]
    o4: [] <- (out) [t0,t1,t2]
b1 (freq: 85):
    o5: [t4,t5,t6] <- (in) []
    o6: [t7] <- A2_addi [t5,-1]
    o7: [t8] <- M2_mpyi [t5,t4]
    o8: [t9] <- C2_cmpgti [t5,1]
    o9: [] <- J2_jumpt [t9,b1]
    o10: [] <- (out) [t6,t7,t8]
b2 (exit, return, freq: 4):
    o11: [t10,t11] <- (in) []
    o12: [] <- JMPret [t11]
    o13: [] <- (out) [t10:r0]
adjacent:
    t0 -> t5, t1 -> t6, t1 -> t11, t2 -> t4, t2 -> t10, t6 -> t6, t6 -> t11,
    t7 -> t5, t8 -> t4, t8 -> t10
rematerializable:
fixed-frame:
frame:
stack-pointer-offset: 0
stack-arg-size: 0
jump-table:
goal: speed
removed-freqs:
source:
; ModuleID = (...)
```
The difference with the initial Unison IR is that each temporary t (for example t1 infactorial.uni) is decomposed into one temporary per block where  $t$  is live (for example  $t1$  in b0,  $t6$  in b1, and t11 in b2). The congruence among LSSA temporaries that originate from the same temporary is kept in the adjacent section. The fact that a temporary t in a block is congruent to another temporary t' in an immediate successor block is represented by  $t \rightarrow t'$  (for example t1 -> t6 indicates that t1 in b0 is congruent to t6 in the immediate successor block b1).

In the linearized Unison IR, liveness information is made explicit by defining and using the decomposed temporaries in (out) and (in) delimiter operations. In this form, (phi) operations are no longer necessary as the information that they convey is captured by the new elements in the IR. For example, the relation between  $t9$ ,  $t2$ , and  $t7$  in factorial.uni is captured by  $t2 \rightarrow$ t10 and t8 -> t10 in factorial.lssa.uni (t2, t7, and t9 in factorial.uni correspond to t2, t8, and t10 in factorial.lssa.uni).

#### <span id="page-23-0"></span>**5.3 Extended Unison IR**

The transformation performed by uni extend (.ext.uni) extends the IR with optional copy operations that can be deactivated by the solver or used to support register allocation decisions such as spilling and live-range splitting. This is how factorial.ext.uni looks like:

```
function: factorial
b0 (entry, freq: 4):
    o0: [t0:r0,t1:r31] <- (in) []
    o1: [t2] <- {-, MVW, STW} [t0]
    o2: [t3] <- A2_tfrsi [1]
    o3: [t4] <- {-, MVW, STW, STW_nv} [t3]
    o4: [t5] <- {-, MVW, LDW} [t2]
    o5: [t6] <- C2_cmpgti [t5,0]
    o6: [t7] <- {-, MVW, LDW} [t2]o7: [t8] <- {-, MVW, LDW} [t4]
    o8: [] <- J2_jumpf [t6,b2]
    o9: [] <- (out) [t7,t1,t8]
b1 (freq: 85):
    o10: [t9,t10,t11] <- (in) []
    o11: [t12] <- {-, MVW, STW} [t9]
    o12: [t13] <- {-, MVW, STW} [t10]
    o13: [t14] <- {-, MVW, LDW} [t13]
    o14: [t15] <- A2_addi [t14,-1]
    o15: [t16] <- {-, MVW, STW, STW_nv} [t15]
    o16: [t17] <- {-, MVW, LDW} [t12]
    o17: [t18] <- {-, MVW, LDW} [t13]
    o18: [t19] <- M2_mpyi [t18,t17]
    o19: [t20] <- {-, MVW, STW, STW_nv} [t19]
    o20: [t21] <- {-, MVW, LDW} [t13]
    o21: [t22] <- C2_cmpgti [t21,1]
    o22: [t23] <- {-, MVW, LDW} [t16]
    o23: [t24] <- {-, MVW, LDW} [t20]
    o24: [] <- J2_jumpt [t22,b1]
    o25: [] <- (out) [t11,t23,t24]
b2 (exit, return, freq: 4):
    o26: [t25,t26] <- (in) []
    o27: [t27] <- {-, MVW, STW} [t25]
    o28: [t28] <- {-, MVW, LDW} [t27]
    o29: [] <- JMPret [t26]
    o30: [] <- (out) [t28:r0]
adjacent:
    t1 -> t11, t1 -> t26, t7 -> t10, t8 -> t9, t8 -> t25, t11 -> t11,
    t11 -> t26, t23 -> t10, t24 -> t9, t24 -> t25
rematerializable:
fixed-frame:
frame:
stack-pointer-offset: 0
stack-arg-size: 0
jump-table:
goal: speed
removed-freqs:
source:
; ModuleID = (...)
```
A copy operation can be discarded or implemented by alternative instructions. For example,

o15 can be deactivated if implemented by the special *null* instruction (-), or implemented by a register-to-register move (MVW), a regular store (STW), or a zero-read-latency store (STW\_nv). The particular strategy to extend functions with copies is processor-specific (see Chapter [7\)](#page-35-0), but it is common to insert a copy including store instructions after each temporary definition and a copy including load instructions after each temporary use. For example, o15 and o22 are inserted after the definition and before a use of t25 and t23 which correspond to t7 in factorial.lssa.uni.

#### <span id="page-24-0"></span>**5.4 Augmented Unison IR**

The augmented IR  $(. alt.uni)$  allows operations to use alternative temporaries that hold the same value. This is how factorial.alt.uni looks like:

```
function: factorial
 b0 (entry, freq: 4):
o0: [p0{t0}:r0,p1{t1}:r31] <- (in) []
         o1: [p3{-, t2}] <- {-, MVW, STW} [p2{-, t0}] (reads: [control])
o2: [p4{t3}] <- A2_tfrsi [1] (reads: [control])
         o3: [p6{-, t4}] <- {-, MVW, STW, STW_nv} [p5{-, t3}] (reads: [control])
o4: [p8{-, t5}] <- {-, MVW, LDW} [p7{-, t0, t2}] (reads: [control])
         o5: [p10{-, t6}] <- {-, C2_cmpgti} [p9{-, t0, t2, t5, t7},0] (reads: [control])
o6: [p12{-, t7}] <- {-, MVW, LDW} [p11{-, t0, t2}] (reads: [control])
o7: [p14{-, t8}] <- {-, MVW, LDW} [p13{-, t3, t4}] (reads: [control])
         o8: [p16{-, t9}] <- {-, J2_jumpf_linear, J2_jumpf_nv_linear} [p15{-, t6}] (writes: [control])<br>o9: [p18{-, t10}] <- {-, J4_cmpgti_f_jumpnv_t_linear} [p17{-, t0, t2, t5, t7},0] (writes: [control])<br>o10: [] <- jump_merge [p19{
        o11: [] <- (out) [p20{t0, t2, t5, t7},p21{t1},p22{t3, t4, t8}]
 b1 (freq: 85):<br>
o12: [p236t11},p24{t12},p25{t13}] <- (in) []<br>
o13: [p27{-, t14}] <- {-, MVW, STW} [p26{-, t11}] (reads: [control])<br>
o14: [p29{-, t15}] <- {-, MVW, STW} [p28{-, t12}] (reads: [control])<br>
o15: [p31{-, t16}] <
         o18: [p37{-, t19}] <- {-, MVW, LDW} [p36{-, t11, t14}] (reads: [control])
o19: [p39{-, t20}] <- {-, MVW, LDW} [p38{-, t12, t15}] (reads: [control])
         o20: [p42(t21}] <- M2_mpyi [p40(t12, t15, t16, t20, t23),p41(t11, t14, t19}] (reads: [control])<br>o21: [p44{-, t22}] <- {-, MVW, STW, STW_nv} [p43{-, t21}] (reads: [control])<br>o22: [p46{-, t22}] <- {-, MVW, LDW} [p45{-, t12, 
         o24: [p50{-, t25}] <- {-, MVW, LDW} [p49{-, t17, t18}] (reads: [control])<br>o25: [p52{-, t26}] <- {-, MVW, LDW} [p51{-, t21, t22}] (reads: [control])<br>o26: [p54{-, t27}] <- {-, J2_jumpt_linear, J2_jumpt_nv_linear} [p53{-, t24
         o27: [p56{-, t28}] <- {-, J4_cmpgti_t_jumpnv_t_linear} [p55{-, t12, t15, t16, t20, t23},1] (writes: [control])<br>o28: [] <- jump_merge [p57{t27, t28},b1] (writes: [control.pc])<br>o29: [] <- (out) [p58{t13}.p59{t17, t18, t25}.p
 b2 (exit, return, freq: 4):
o30: [p61{t29},p62{t30}] <- (in) []
         o31: [p64{-, t31}] <- {-, MVW, STW} [p63{-, t29}] (reads: [control])<br>o32: [p66{-, t32}] <- {-, MVW, LDW} [p65{-, t29, t31}] (reads: [control,pc,pc])<br>o33: [] <- JMPret [p67{t30}] (reads: [r31], writes: [control,pc,pc])
        o34: [] <- (out) [p68{t29, t31, t32}:r0]
adjacent:
         p20 -> p24, p21 -> p25, p21 -> p62, p22 -> p23, p22 -> p61, p58 -> p25,
p58 -> p62, p59 -> p24, p60 -> p23, p60 -> p61
rematerializable:
fixed-frame:
frame:
stack-pointer-offset: 0
stack-arg-size: 0
jump-table:
goal: speed
removed-freqs:
source:
; ModuleID = (...)
```
The main change in the augmented Unison IR is the introduction of operand identifiers (for

example p47) and temporaries that can be *connected* to them (for example {-, t12, t15, ...}) where the special *null* connection (-) indicates that the operand is not connected to any temporary because its operation is inactive.

Another difference is the annotation of operations with side effects. A side effect reads or writes an abstract object (for example, control for control flow or pc for Hexagon's program counter). Multiple reads and writes to the same object cause dependencies among the operations (for example, o2 must be issued before o8 provided the latter is active as o2 reads and o8 writes the control object.

Finally, a Hexagon specific transformation is performed where an alternative way of implementing compare-and-jump operations (o5 and o8; o21 and o24) is introduced (see the Hexagon Programmer's Reference Manual or the comments in LLVM's HexagonNewValueJump.cpp file for further detail).

### <span id="page-26-0"></span>**Chapter 6**

## **Combinatorial Model**

This chapter formulates the combinatorial model of register allocation and instruction scheduling that is at the core of Unison. The combinatorial model consists of parameters (Section  $6.1$ ) de-scribing the input program, processor, and objective; variables (Section [6.2\)](#page-29-1) capturing the different decisions involved in register allocation and instruction scheduling; constraints (Section [6.3\)](#page-30-0) relating and limiting the decisions; and an objective function (Section [6.4\)](#page-34-0) to optimize for. This chapter provides a raw but formal description of the model, for further explanations please consult [[1](#page-39-0)].

#### <span id="page-26-1"></span>**6.1 Parameters**

This section lists the parameters of the combinatorial model with examples from factorial.json (see Figure [4.1\)](#page-18-0).

#### <span id="page-26-2"></span>**6.1.1 Program**

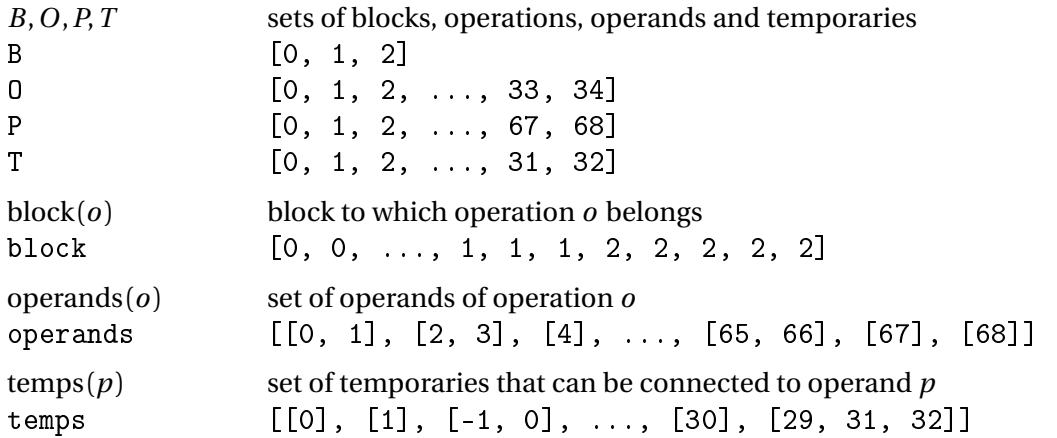

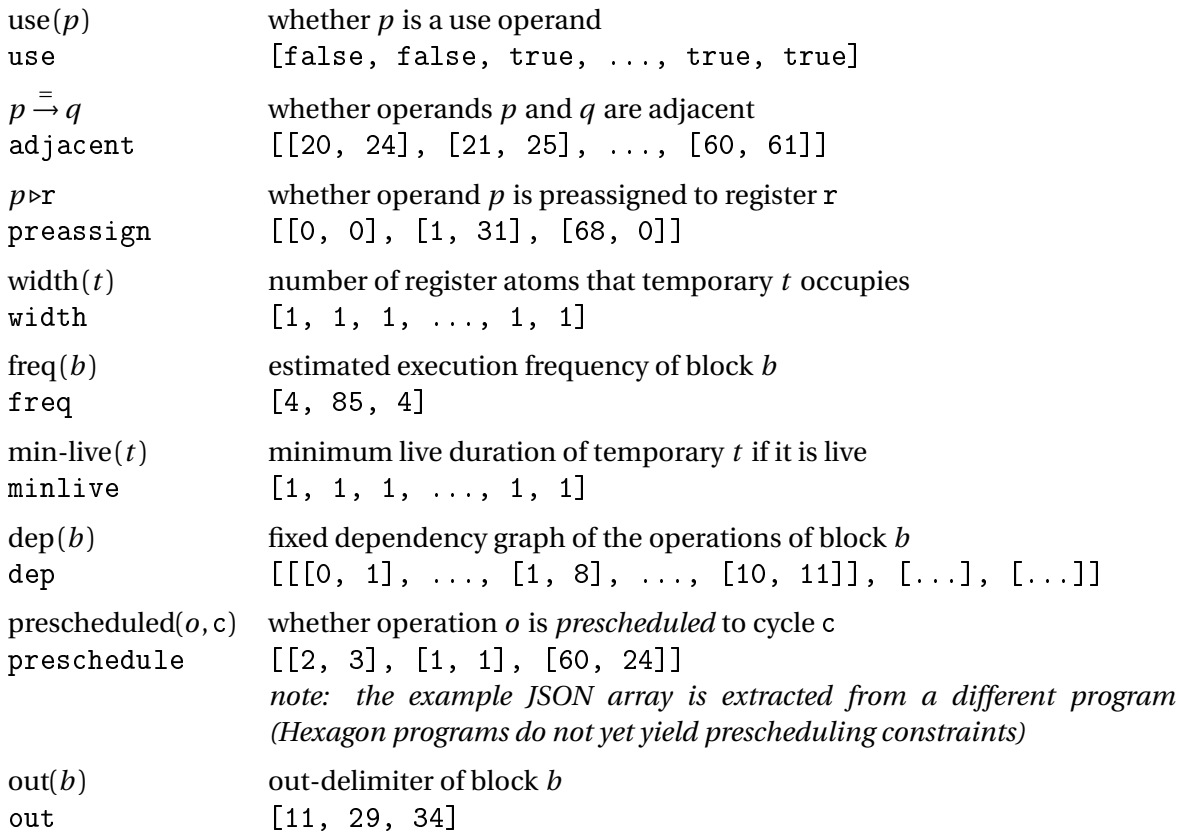

#### <span id="page-27-0"></span>**6.1.2 Processor**

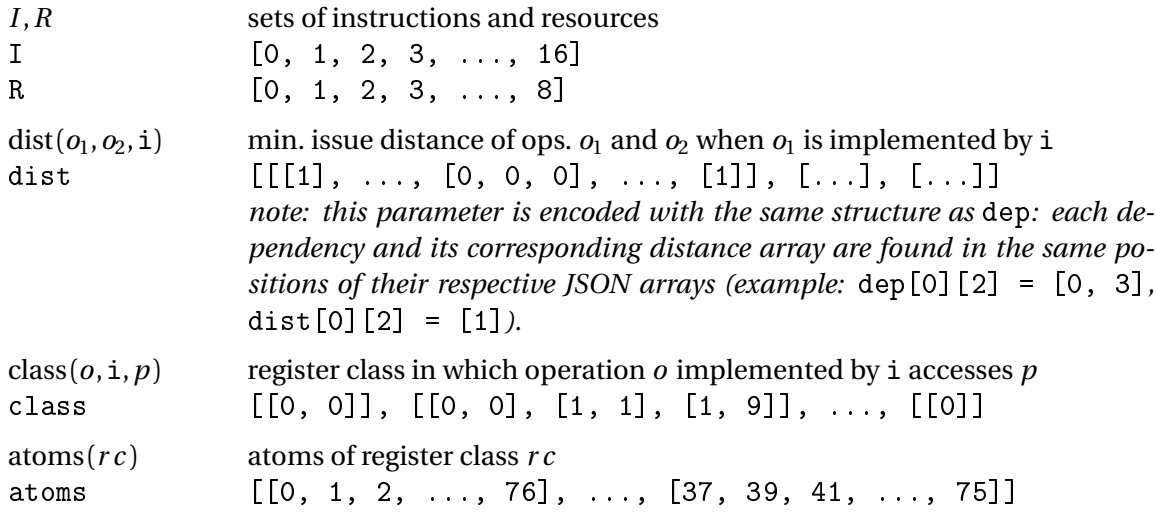

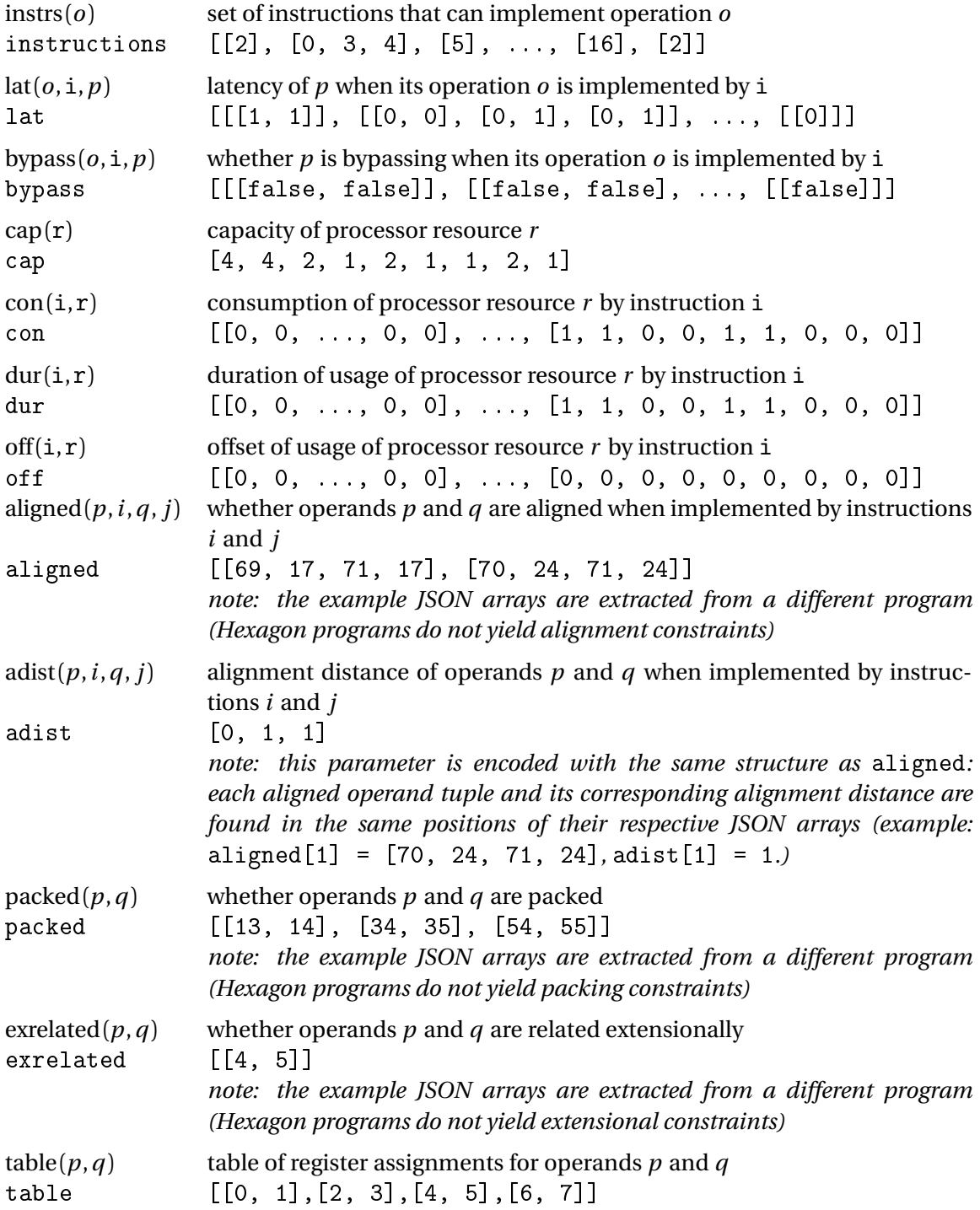

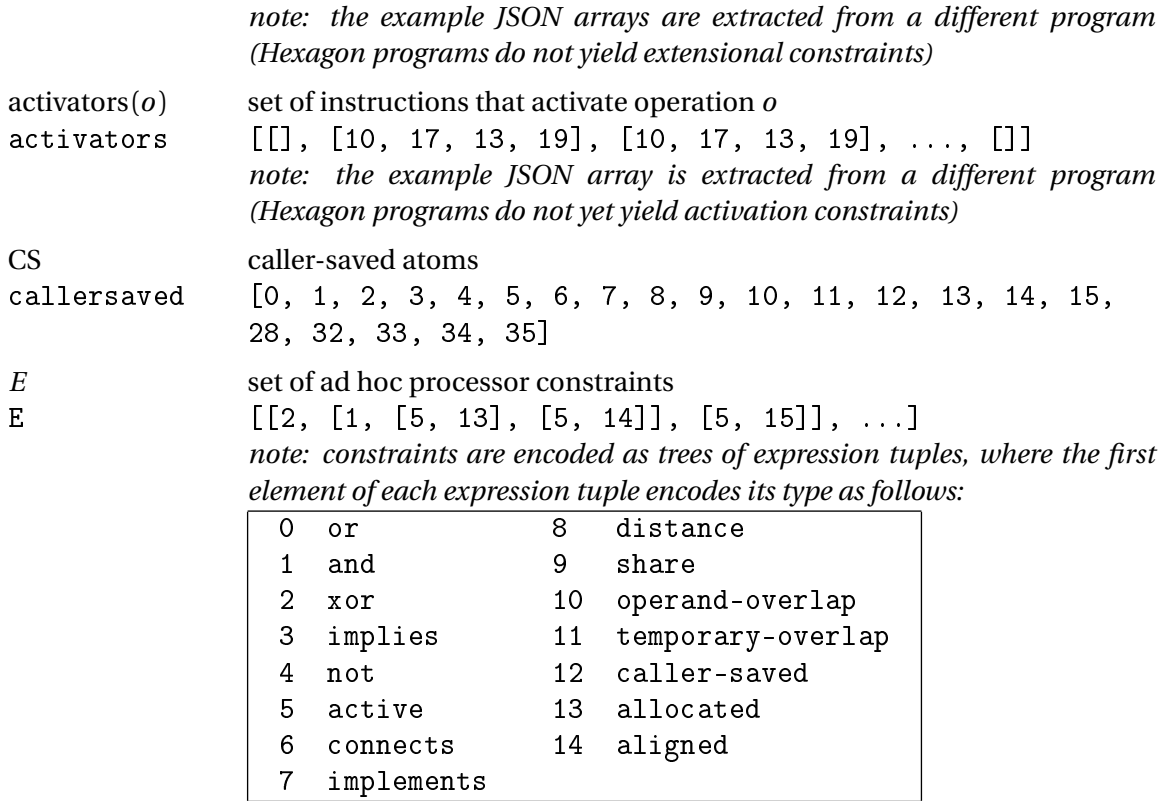

*note: the example JSON array is extracted from a different program (Hexagon programs do not yet yield ad hoc constraints)*

#### <span id="page-29-0"></span>**6.1.3 Objective**

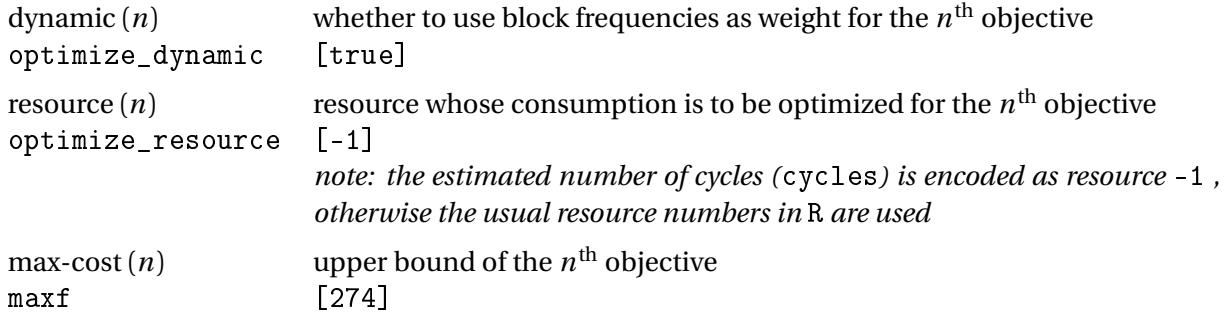

#### <span id="page-29-1"></span>**6.2 Variables**

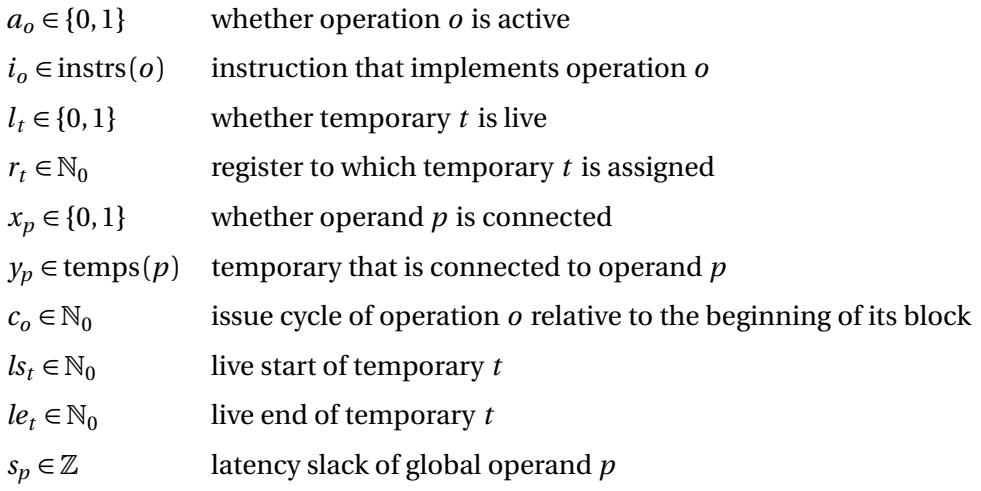

#### <span id="page-30-0"></span>**6.3 Constraints**

#### <span id="page-30-1"></span>**6.3.1 Register Allocation**

**connected operands**: operands cannot be connected to null temporaries.

$$
x_p \iff y_p \neq \perp \quad \forall p \in P \tag{6.1}
$$

$$
example: x_{p_5} \Longleftrightarrow y_{p_5} \neq \perp
$$

**connected users**: a temporary is live iff it is connected to a user.

$$
l_t \iff \exists p \in users(t) : y_p = t \quad \forall t \in T \tag{6.2}
$$

where

$$
users(t) = \{p \in P : use(p) \land t \in temps(p)\}\tag{6.3}
$$

$$
example: l_{t_4} \Longleftrightarrow \exists p \in \{p_{13}, p_{22}\} : y_p = t_4
$$

**connected definers**: a temporary is live iff it is connected to its definer.

$$
l_t \iff x_{\text{definer}(t)} \quad \forall \, t \in T \tag{6.4}
$$

where

$$
define(t) = p \in P : (\neg use(p) \land t \in temps(p))
$$
\n(6.5)

$$
example: \quad l_{t_{19}} \Longleftrightarrow x_{p_{37}}
$$

**local operand connections**: local operands are connected iff their operations are active.

$$
x_p \iff a_{\text{operation}(p)} \quad \forall p \in P : \neg \text{global}(p) \tag{6.6}
$$

where

$$
\text{global}(p) \Longleftrightarrow \exists q \in P : \left(p \stackrel{=}{\rightarrow} q \lor q \stackrel{=}{\rightarrow} p\right) \quad \forall p \in P \tag{6.7}
$$

and

$$
operation(p) = o \in O : p \in operands(o)
$$
\n(6.8)

*example:*  $x_{p_{45}} \Longleftrightarrow a_{o_{22}}$ 

**global operand connections**: global operands are connected iff any of their successors is connected.

$$
x_p \iff \exists q \in P : \left(p \stackrel{=}{\to} q \land x_q\right) \quad \forall p \in P : \text{global}(p) \tag{6.9}
$$
\n
$$
\text{example:} \quad x_{p_{21}} \iff \exists q \in \{p_{25}, p_{62}\} : x_q
$$

**active instructions**: active operations are implemented by non-null instructions.

$$
a_o \iff i_o \neq \perp \quad \forall o \in O
$$
  
example:  $a_{o_{15}} \iff i_{o_{15}} \neq \perp$  (6.10)

**register class**: the instruction that implements an operation determines the register class to which its operands are allocated.

$$
r_{y_p} \in \text{atoms}(\text{class}(o, i_o, p)) \quad \forall o \in O, \forall p \in \text{operands}(o)
$$
\n
$$
\text{example:} \quad r_{y_{p_{14}}} \in \text{class}(o_7, i_{o_7}, p_{14})
$$
\n
$$
(6.11)
$$

**disjoint live ranges**: temporaries whose live ranges overlap are assigned to different register atoms.

disjoint2(
$$
\{\langle r_t, r_t + \text{width}(t) \times l_t, l_{\mathcal{S}_t}, l_{\mathcal{C}_t}\}\colon t \in \text{T}(b)\}\
$$
)  $\forall b \in B$  (6.12)

where

$$
T(b) = \{t \in T : \text{block}(\text{operation}(\text{define}(t))) = b\}
$$
\n
$$
(6.13)
$$

*example:* disjoint2(
$$
\{(r_{t_0}, r_{t_0} + 1 \times l_{t_0}, s_{t_0}, le_{t_0}), ..., (r_{t_{10}}, r_{t_{10}} + 1 \times l_{t_{10}}, s_{t_{10}}, le_{t_{10}})\})
$$

**preassignment**: certain operands are preassigned to registers.

$$
r_{y_p} = \mathbf{r} \quad \forall p \in P : p \triangleright \mathbf{r} \tag{6.14}
$$

$$
example: \quad r_{y_{p_1}} = \verb!r31!
$$

**congruence**: connected adjacent operands are assigned to the same register.

$$
x_p \wedge x_q \implies r_{y_p} = r_{y_q} \quad \forall p, q \in P : p \stackrel{=}{\rightarrow} q
$$
\n
$$
example: \quad x_{p_{21}} \wedge x_{p_{25}} \implies r_{y_{p_{21}}} = r_{y_{p_{25}}}
$$
\n
$$
(6.15)
$$

**alignment**: aligned operands are assigned to registers at a given relative distance.

$$
i_{\text{operation}(p)} = i \land i_{\text{operation}(q)} = j \implies r_{y_p} = r_{y_q} + \text{adist}(p, i, q, j)
$$
  

$$
\forall p, q \in P, \forall i, j \in I : \text{aligned}(p, i, q, j)
$$
(6.16)

**packing**: packed operands are assigned to contiguous, complementary registers.

$$
x_p \wedge x_q \Longrightarrow r_{y_q} = r_{y_p} + \begin{cases} \text{width}(p) & \text{if } r_{y_p} \text{ mod } (\text{width}(p) \times 2) = 0\\ -\text{width}(p) & \text{otherwise} \end{cases} \tag{6.17}
$$
\n
$$
\forall p, q \in P : \text{ packed}(p, q)
$$

**extensional**: the registers assigned to some pairs of operands are related extensionally.

$$
\text{extensional}(\langle p, q \rangle, \text{table}(p, q)) \quad \forall p, q \in P: \text{exrelated}(p, q) \tag{6.18}
$$

#### <span id="page-32-0"></span>**6.3.2 Instruction Scheduling**

**live start**: the live range of a temporary starts at the issue cycle of its definer.

$$
l_t \implies ls_t = c_{\text{operation}(define(t))} \quad \forall \, t \in T
$$
\n
$$
(6.19)
$$

**live end**: the live range of a temporary ends with the last issue cycle of its users.

$$
l_t \implies le_t = \max\left(\max_{\substack{p \in users(t):\\y_p = t}} c_{\text{operation}(p)}, l s_t + \min\text{-live}(t)\right) \quad \forall \, t \in T
$$
 (6.20)

**data precedences**: an operation that uses a temporary must be preceded by its definer.

$$
y_q = t \implies c_u \ge c_d + \text{lat}(d, i_d, p) + \text{slack}(p) + \text{lat}(u, i_u, q) + \text{slack}(q)
$$
  
\n
$$
\forall t \in T,
$$
  
\n
$$
\forall p \in \{\text{define}(t)\}, \forall d \in \{\text{operation}(p)\}
$$
  
\n
$$
\forall q \in \text{users}(t), \forall u \in \{\text{operation}(q)\}\
$$
 (6.21)

where

$$
slack(p) = \begin{cases} s_p & \text{if global}(p) \\ 0 & \text{otherwise} \end{cases}
$$
 (6.22)

**processor resources**: the capacity of each processor resource cannot be exceeded at any issue cycle.

cumulative(
$$
\{(c_o + off(i_o, r), con(i_o, r), dur(i_o, r)) : o \in O(b)\}
$$
, cap(r))  
\n $\forall b \in B, \forall r \in R$  (6.23)

where

$$
O(b) = \{o \in O : \text{block}(o) = b\}
$$
\n(6.24)

**fixed precedences**: control and read-write dependencies yield fixed precedences among operations.

$$
a_d \wedge a_u \implies c_u \ge c_d + \text{dist}(d, u, i_d) \quad \forall b \in B, \forall (d, u) \in \text{dep}(b)
$$
 (6.25)

**activation**: an operation is active if any of its activator instructions is selected.

$$
\exists o' \in O : i_{o'} \in \text{activators}(o) \implies a_o \quad \forall o \in O \tag{6.26}
$$

**slack balancing**: the slack of adjacent operands is balanced.

$$
s_p + s_q = 0 \quad \forall p, q \in P : p \stackrel{=}{\rightarrow} q \tag{6.27}
$$

**prescheduling**: certain operations are prescheduled before the last operation issue.

$$
a_o \implies c_o = c \quad \forall o \in O : \text{prescheduled}(o, c) \tag{6.28}
$$

and

$$
a_o \iff c < c_{\text{out(block}(o))} \quad \forall o \in O : \text{prescheduled}(o, c) \tag{6.29}
$$

**bypassing**: the operation of a bypassing operand is scheduled in parallel with its definer.

bypass(
$$
o, i_o, p
$$
)  $\implies c_o = c_{\text{operation}(definer(y_p))} \quad \forall o \in O, \forall p \in operators(o)$  (6.30)

**adhoc**: ad hoc processor constraints are satisfied.

satisfy(*e*) 
$$
\forall e \in E
$$
 (6.31)

where

satisfy(
$$
(or, e_1, e_2,..., e_n)
$$
)  $\iff$  satisfy( $(e_1)$ )  $\lor$  satisfy( $(e_2)$ )  $\lor$ ...  $\lor$  satisfy( $e_n$ )  
satisfy( $(\text{and}, e_1, e_2,..., e_n)$ )  $\iff$  satisfy( $e_1$ )  $\land$  satisfy( $e_2$ )  $\land$ ...  $\land$  satisfy( $e_n$ )  
satisfy( $(\text{xor}, e_1, e_2)$ )  $\iff$  satisfy( $e_1$ )  $\Rightarrow$  satisfy( $e_2$ )  
satisfy( $(\text{implies}, e_1, e_2)$ )  $\iff$  satisfy( $e_1$ )  $\Rightarrow$  satisfy( $e_2$ )  
satisfy( $(\text{not}, e)$ )  $\iff$   $\land$  satisfy( $e$ )  
satisfy( $(\text{active}, o)$ )  $\iff$   $a_o$   
satisfy( $(\text{components}, p, t)$ )  $\iff$   $\not{p} = t$   
satisfy( $(\text{implements}, o, i)$ )  $\iff$   $i_o = i$   
satisfy( $(\text{linear}, d, u, n)$ )  $\iff$   $c_u \ge c_d + n$   
satisfy( $(\text{share}, p, q)$ )  $\iff$   $y_p = y_q$   
satisfy( $(\text{open}-\text{overlap}, p, q)$ )  $\iff$   $ly_p < \text{le}$   $y_q \land \text{ls}$   $y_q < \text{le}$   $y_p$   
satisfy( $(\text{perrand-overlap}, p, q)$ )  $\iff$   $ly_p < \text{le}$   $y_q \land \text{ls}$   $y_q < \text{le}$   $y_p$   
satisfy( $(\text{center-saved}, t)$ )  $\iff$   $r_t \in \text{CS}$   
satisfy( $(\text{caler-}\text{space}, t)$ )  $\iff$   $r_t \in \text{CS}$   
satisfy( $(\text{allocated}, p, rc)$ )  $\iff$   $r_{y_p} = \text{atoms}(rc)$   
satisf

#### <span id="page-34-0"></span>**6.4 Objective**

The objective is to minimize the sum of the weighted costs of each block according to the first objective (multi-objective optimization is not yet supported):

$$
\sum_{b \in B} \text{weight}(b) \times \text{cost}(b)
$$

where weight $(b)$  gives the weight of block  $b$ :

$$
weight(b) = \begin{cases} freq(b) & \text{if dynamic (0)}\\ 1 & \text{otherwise} \end{cases}
$$
 (6.32)

and  $cost(b)$  gives the estimated cost of block  $b$ :

$$
cost(b) = \begin{cases} c_{out(b)} & \text{if resource (0) = cycles} \\ \sum_{o \in O(b)} con(i_o, resource (0)) & \text{otherwise} \end{cases}
$$
(6.33)

To optimize for speed, dynamic (0) is set to true and resource (0) is set to the special resource cycles. To optimize for code size, dynamic (0) is set to false and resource (0) is set to the processor resource bits representing the bits with which instructions are encoded.

### <span id="page-35-0"></span>**Chapter 7**

### **Target Description**

This chapter explains how target processors are described in Unison. Section [7.1](#page-35-1) describes the structure of the source code that implements a target processor description. Section [7.5](#page-36-3) describes how major parts of the Unison description can be generated from a higher-level description. Section [7.6](#page-37-0) explains how the higher-level description itself can be imported from LLVM.

#### <span id="page-35-1"></span>**7.1 Structure**

The source code describing a new target is located under the directory src/Unison/Target within the base directory of the Unison Haskell package (src/unison). At the highest level, a processor description is a function that returns a parameterized data structure of type TargetDescription i r rc s, where i, r, rc, and s are the processor's instruction, register, register class, and resource types. They are typically defined as enumeration types, but can consist of more complex types if required by the target description. A processor is registered in Unison by simply adding the target description to a list provided by the function unisonTargets in the module Unison.Target.

The TargetDescription data structure consists of a collection of functions that Unison uses to query about the properties of the processor. Detailed documentation about the processor functions can be obtained by building the code documentation for the Unison package. To do this, just go to the src directory and run:

make doc

The generated HTML documentation can be found under the  $.\text{stack-work/dist directory}$ within the Unison package. The TargetDescription data type can be found in the module Unison/Target/API.

Unison includes a minimal, compilable target (Minimal) that can be used as a template to create new targets, see the module Unison.Target.Minimal in the Unison package. A simple MIR version of our running example with Minimal instructions is included indoc/code/factorial.mir. To execute Unison on this function and obtain the optimal register allocation and instruction schedule for Minimal, run the following command from the top of the Git repository:

```
uni run doc/code/minimal.mir --goal=speed --target=Minimal
```
By default, Minimal is defined as a single-issue processor, but an arbitrary issue width N can be specified using the following target option:

```
uni run doc/code/minimal.mir ... --targetoption=issue-width:N
```
The rest of this section explains the key abstractions used in the processor description and how different parts of it can be generated automatically.

#### <span id="page-36-0"></span>**7.2 Register Array**

#### <span id="page-36-1"></span>**7.3 Resource Model**

#### <span id="page-36-2"></span>**7.4 Calling Conventions**

#### <span id="page-36-3"></span>**7.5 Target Generation**

Large parts of a Unison processor description can be generated from a high-level, [YAML-](https://en.wikipedia.org/wiki/YAML)based description of the instruction set. The description consists of a list of instructions, where the main attributes of each instruction (its identifier, operands, size, ... ) are defined. This is how the description for Hexagon's instruction A2\_addi in the running example looks like:

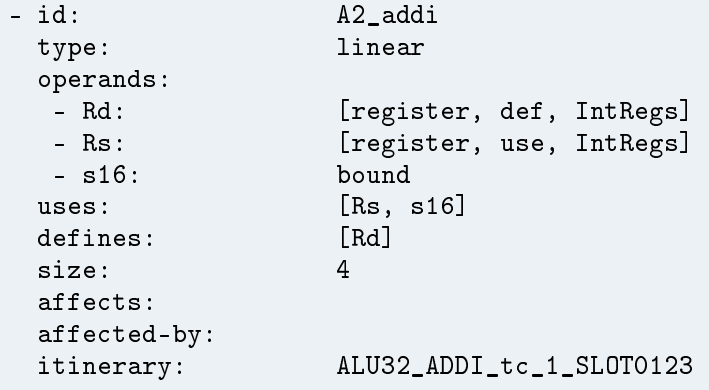

The high-level YAML-based descriptions are transformed by Unison's tool specsgen into actual Haskell code to be compiled together with the rest of the Unison project. To build specsgen, go to the src directory and run:

```
make build-specsgen
To install it, just run:
make install-specsgen
```
specsgen takes as input a number of YAML files (.yaml) and generates a number of Haskell files (.hs) in a given directory. Run specsgen -help for more details. Makefile recipes are defined to run specsgen for each target supported by Unison, see the run-specsgen-\* recipes in src/Makefile.

#### <span id="page-37-0"></span>**7.6 Importing from LLVM**

Most of the information required to describe a target in Unison is readily available at LLVM for the most popular targets. LLVM uses a language called [TableGen](https://llvm.org/docs/TableGen/index.html) to describe targets. The Unison driver for LLVM (see Chapter [3\)](#page-12-0) includes an extension of LLVM's  $11vm - tb1gen$  tool that produces a YAML file (processable by specsgen) with the attributes of all instructions in a LLVM target. To produce a \$TARGET.yaml file for a LLVM target \$TARGET (where LLVM's source code is placed in \$LLVM\_DIR), run:

```
llvm-tblgen -unison $LLVM_DIR/lib/Target/$TARGET/$TARGET.td \
            -I $LLVM_DIR/include -I $LLVM_DIR/lib/Target/$TARGET \
            -o $TARGET.yaml
```
<span id="page-38-0"></span>**Appendix A**

**Further Reading**

# **Bibliography**

<span id="page-39-0"></span>[1] Roberto Castañeda Lozano. *Integrated Register Allocation and Instruction Scheduling with Constraint Programming*. Licentiate thesis. KTH Royal Institute of Technology, Sweden, 2014.